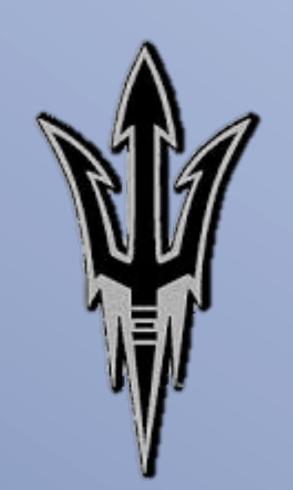

# Price Elasticity for Residential Water Demand in the

City of Goodyear

Undergraduate Internship for Science-Practice Integration

Jeffrey W. Iles

DECISION CENTER
FOR A DESERT CITY

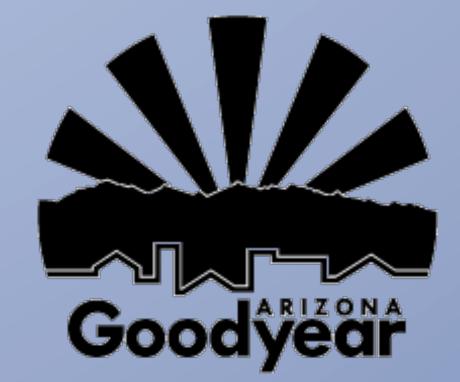

**Research Statement** 

school of human evolution \$\varphi\$ social change

ARIZONA STATE UNIVERSITY

The City of Goodyear is interested in understanding how changes in price and weather patterns will affect revenue from residential water use.

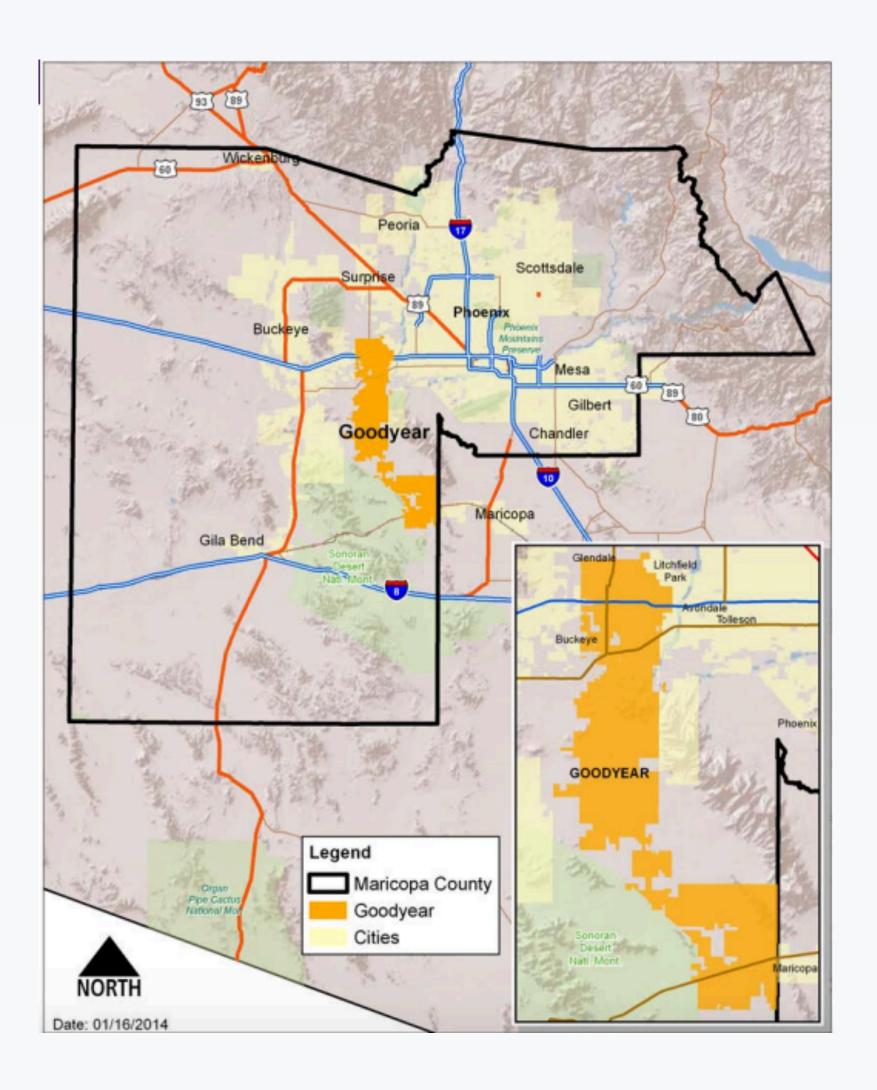

### Research Approach

By measuring the elasticity of residential water demand to changes in price and weather through a linear regression model, a reasonable of likely changes in revenue can be provided.

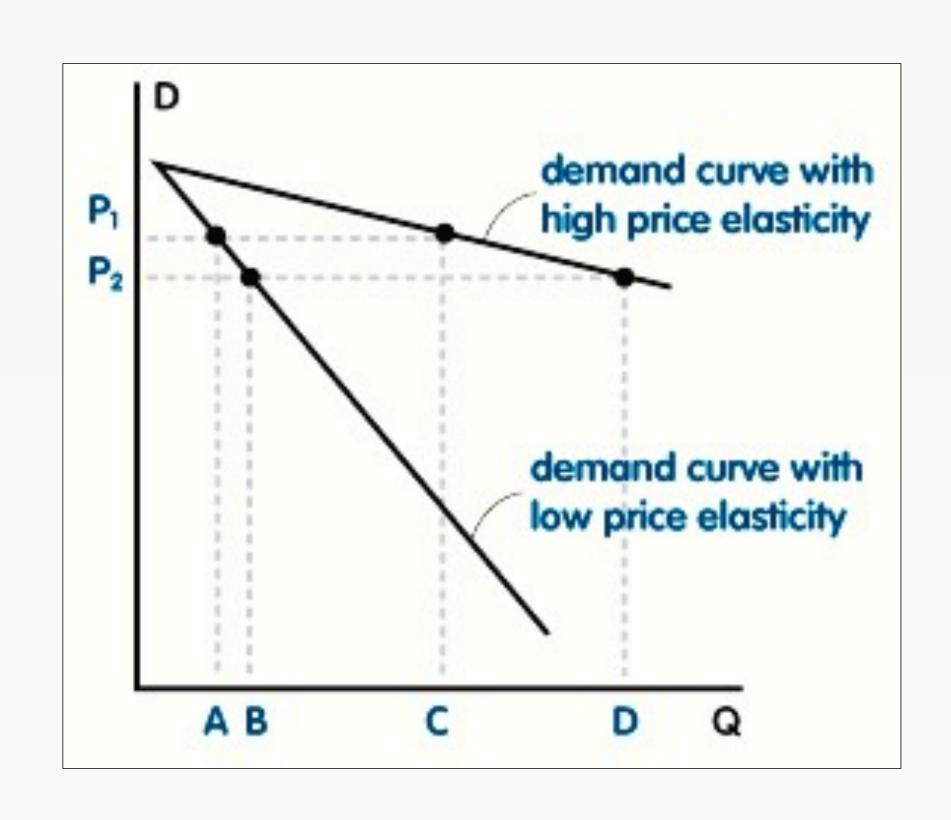

#### **Summary Statistics**

The dependent (*criterion*) variable in this equation is residential water consumption

| Total Residential Water Consumption  Measured in Centum Cubic Feet |                                                                                                   |                                                                                                    |                                                                                                    |                                                                                                    |  |  |  |  |  |  |  |
|--------------------------------------------------------------------|---------------------------------------------------------------------------------------------------|----------------------------------------------------------------------------------------------------|----------------------------------------------------------------------------------------------------|----------------------------------------------------------------------------------------------------|--|--|--|--|--|--|--|
| 2010                                                               | 2011                                                                                              | 2012                                                                                                    | 2013                                                                                                    | 2014                                                                                                    |  |  |  |  |  |  |  |
| 102085                                                             | 120964                                                                                            | 78861                                                                                                    | 97883                                                                                                    | 103013                                                                                                    |  |  |  |  |  |  |  |
| 74169                                                              | 78736                                                                                             | 99657                                                                                                    | 76304                                                                                                    | 83011                                                                                                    |  |  |  |  |  |  |  |
| 73292                                                              | 57099                                                                                             | 84887                                                                                                    | 79141                                                                                                    | 85269                                                                                                    |  |  |  |  |  |  |  |
| 107443                                                             | 110020                                                                                            | 91682                                                                                                    | 93379                                                                                                    | 120085                                                                                                    |  |  |  |  |  |  |  |
| 101787                                                             | 133366                                                                                            | 134203                                                                                                    | 132327                                                                                                    | 109351                                                                                                    |  |  |  |  |  |  |  |
| 113668                                                             | 77089                                                                                             | 120647                                                                                                    | 118195                                                                                                    | 118730                                                                                                    |  |  |  |  |  |  |  |
| 154019                                                             | 149304                                                                                            | 124385                                                                                                    | 127192                                                                                                    | 157624                                                                                                    |  |  |  |  |  |  |  |
| 147992                                                             | 155852                                                                                            | 148859                                                                                                    | 160405                                                                                                    | 120745                                                                                                    |  |  |  |  |  |  |  |
| 81661                                                              | 86156                                                                                             | 112928                                                                                                    | 112766                                                                                                    | 110054                                                                                                    |  |  |  |  |  |  |  |
| 135179                                                             | 137150                                                                                            | 103899                                                                                                    | 130109                                                                                                    | 120821                                                                                                    |  |  |  |  |  |  |  |
| 123628                                                             | 120518                                                                                            | 126045                                                                                                    | 100302                                                                                                    | 97441                                                                                                    |  |  |  |  |  |  |  |
| 60065                                                              | 70173                                                                                             | 86142                                                                                                    | 81681                                                                                                    | 74878                                                                                                    |  |  |  |  |  |  |  |
| 1274988                                                            | 1306270                                                                                           | 1312195                                                                                                    | 1309684                                                                                                    | 1301022                                                                                                    |  |  |  |  |  |  |  |
|                                                                    | <b>Measu 2010</b> 102085 74169 73292 107443 101787 113668 154019 147992 81661 135179 123628 60065 | Measured in Cen         2010       2011         102085       120964         74169       78736         73292       57099         107443       110020         101787       133366         113668       77089         154019       149304         147992       155852         81661       86156         135179       137150         123628       120518         60065       70173 | Measured in Centum Cubic           2010         2011         2012           102085         120964         78861           74169         78736         99657           73292         57099         84887           107443         110020         91682           101787         133366         134203           113668         77089         120647           154019         149304         124385           147992         155852         148859           81661         86156         112928           135179         137150         103899           123628         120518         126045           60065         70173         86142 | Measured in Centum Cubic Feet           2010         2011         2012         2013           102085         120964         78861         97883           74169         78736         99657         76304           73292         57099         84887         79141           107443         110020         91682         93379           101787         133366         134203         132327           113668         77089         120647         118195           154019         149304         124385         127192           147992         155852         148859         160405           81661         86156         112928         112766           135179         137150         103899         130109           123628         120518         126045         100302           60065         70173         86142         81681 |  |  |  |  |  |  |  |

\*One Centum Cubic Foot (CCF) Equals 748 Gallons

## The independent (*predictor*) variables are price, temperature, and precipitation

| City of Goodyear Increasing Block Rate Prices Per 1,000 Gallons |    |      |    |      |      |      |      |      |      |      |  |  |
|-----------------------------------------------------------------|----|------|----|------|------|------|------|------|------|------|--|--|
| Rate Blocks                                                     |    | 2010 |    | 2011 | 2012 |      | 2013 |      | 2014 |      |  |  |
| 0-6,000 gal                                                     | \$ | 1.27 | \$ | 1.32 | \$   | 1.46 | \$   | 1.18 | \$   | 1.18 |  |  |
| 6,001-12,000 gal                                                | \$ | 2.54 | \$ | 2.64 | \$   | 2.92 | \$   | 2.36 | \$   | 2.36 |  |  |
| 12,001-30,000 gal                                               | \$ | 3.81 | \$ | 3.96 | \$   | 4.38 | \$   | 3.54 | \$   | 3.54 |  |  |
| 30,001 plus gal                                                 | \$ | 4.95 | \$ | 5.15 | \$   | 5.69 | \$   | 5.69 | \$   | 5.69 |  |  |

|                     | City of Goodyear Base Rate Prices  Monthly |        |    |        |          |        |    |        |    |        |  |  |  |
|---------------------|--------------------------------------------|--------|----|--------|----------|--------|----|--------|----|--------|--|--|--|
| Meter Size (inches) |                                            | 2010   |    | 2011   | <b>y</b> | 2012   |    | 2013   |    | 2014   |  |  |  |
| 0.75                | \$                                         | 9.69   | \$ | 9.94   | \$       | 10.05  | \$ | 10.23  | \$ | 10.23  |  |  |  |
| 1                   | \$                                         | 10.95  | \$ | 11.81  | \$       | 12.74  | \$ | 14.14  | \$ | 14.14  |  |  |  |
| 1.5                 | \$                                         | 13.56  | \$ | 16.36  | \$       | 19.74  | \$ | 22.86  | \$ | 22.86  |  |  |  |
| 2                   | \$                                         | 21.47  | \$ | 26.22  | \$       | 32.02  | \$ | 37.01  | \$ | 37.01  |  |  |  |
| 3                   | \$                                         | 38.05  | \$ | 48.43  | \$       | 61.64  | \$ | 70.67  | \$ | 70.67  |  |  |  |
| 4                   | \$                                         | 69.78  | \$ | 83.36  | \$       | 99.58  | \$ | 115.24 | \$ | 115.24 |  |  |  |
| 6                   | \$                                         | 135.11 | \$ | 158.83 | \$       | 189.08 | \$ | 218.71 | \$ | 218.71 |  |  |  |

|      | Monthly Average of Average Daily Temperatures (Degrees Fahrenheit) |       |       |       |       |       |       |       |       |       |       |       |  |  |
|------|--------------------------------------------------------------------|-------|-------|-------|-------|-------|-------|-------|-------|-------|-------|-------|--|--|
|      | Jan                                                                | Feb   | Mar   | Apr   | May   | Jun   | Jul   | Aug   | Sep   | Oct   | Nov   | Dec   |  |  |
| 2010 | 55.06                                                              | 57.7  | 61.48 | 68.8  | 76.03 | 88.07 | 94.63 | 91.81 | 87.79 | 74.55 | 59.53 | 56.39 |  |  |
| 2011 | 52.92                                                              | 53.79 | 65.32 | 72.27 | 76.79 | 87.65 | 93.65 | 95.82 | 87.92 | 75.15 | 60.5  | 51.05 |  |  |
| 2012 | 56.21                                                              | 57.71 | 63.31 | 72.98 | 81.65 | 90.97 | 92.13 | 93.68 | 86.32 | 75.37 | 64.82 | 53.56 |  |  |
| 2013 | 51.47                                                              | 55.09 | 66.92 | 72.45 | 81.11 | 92.02 | 94.74 | 91.81 | 85.47 | 70.74 | 63.27 | 53.03 |  |  |
| 2014 | 56.6                                                               | 61.62 | 66.61 | 72.4  | 81.08 | 90.42 | 94.08 | 89.45 | 86.1  | 76.27 | 62.27 | 55.18 |  |  |

|      | Monthly Sum of Precipitation (Inches) |      |      |      |     |     |      |      |      |      |      |      |  |  |
|------|---------------------------------------|------|------|------|-----|-----|------|------|------|------|------|------|--|--|
|      | Jan                                   | Feb  | Mar  | Apr  | May | Jun | Jul  | Aug  | Sep  | Oct  | Nov  | Dec  |  |  |
| 2010 | 3.28                                  | 1.6  | 1.07 | 0    | 0   | 0   | 0.91 | 1.21 | 0    | 0.45 | 0.11 | 1.83 |  |  |
| 2011 | 0                                     | 0.8  | 0.23 | 0.39 | 0   | 0   | 0.4  | 0    | 0.11 | 0.34 | 0.61 | 1.06 |  |  |
| 2012 | 0.03                                  | 0.02 | 0.67 | 0.03 | 0   | 0   | 1.18 | 1.59 | 0.14 | 0    | 0.02 | 1.06 |  |  |
| 2013 | 1.14                                  | 0.15 | 0.26 | 0.03 | 0   | 0   | 0.26 | 1.74 | 1.05 | 0.05 | 2.26 | 0.61 |  |  |
| 2014 | 0                                     | 0    | 1.23 | 0    | 0   | 0   | 0.53 | 2.38 | 5.4  | 0.21 | 0    | 0.74 |  |  |

\*Continuity of Operations (COOP) Site at Litchfield Park, AZ Selected

- The control variable for this model was population, data was found using the 2010 U.S. Census Report and the 2012 U.S. Census Bureau, American Community Survey report

#### **Research Methods**

- Consumption data cleaned to reflect proper demographics
- Increasing block prices identified as function of consumption
- Averaged price method used in block rate pricing calculations
- Ordinary Least Squares method used for estimation of elasticities

#### **Limitations**

- Water conservation data unavailable: unaccounted effect
- Household data integration unachievable due to time constraint

#### <u>Analysis</u>

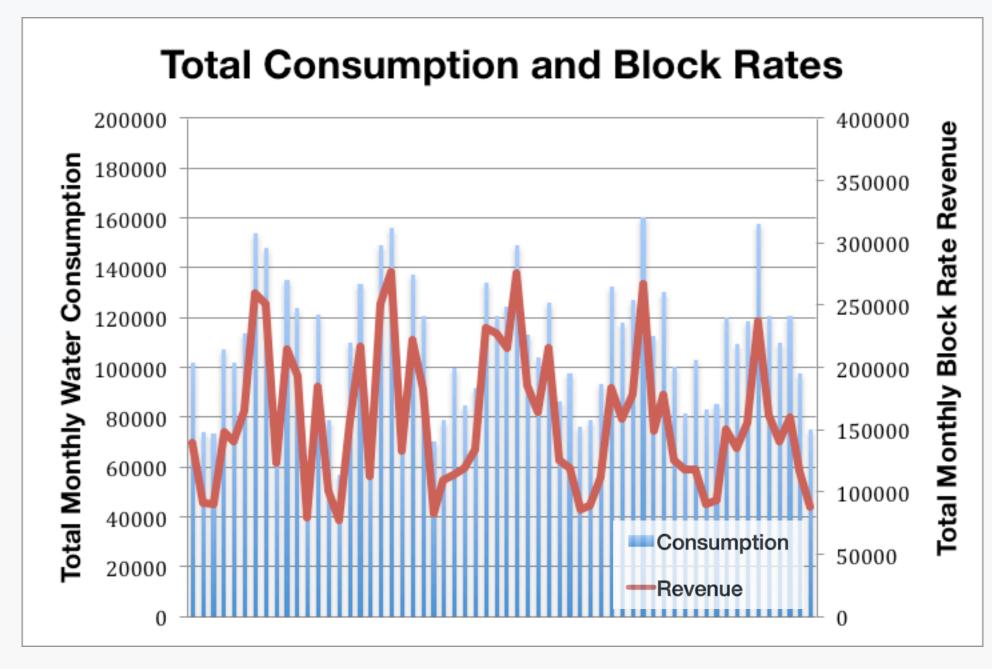

- The statistical software, SPSS, was used to perform an Ordinary Least Squares (OLS) regression analysis

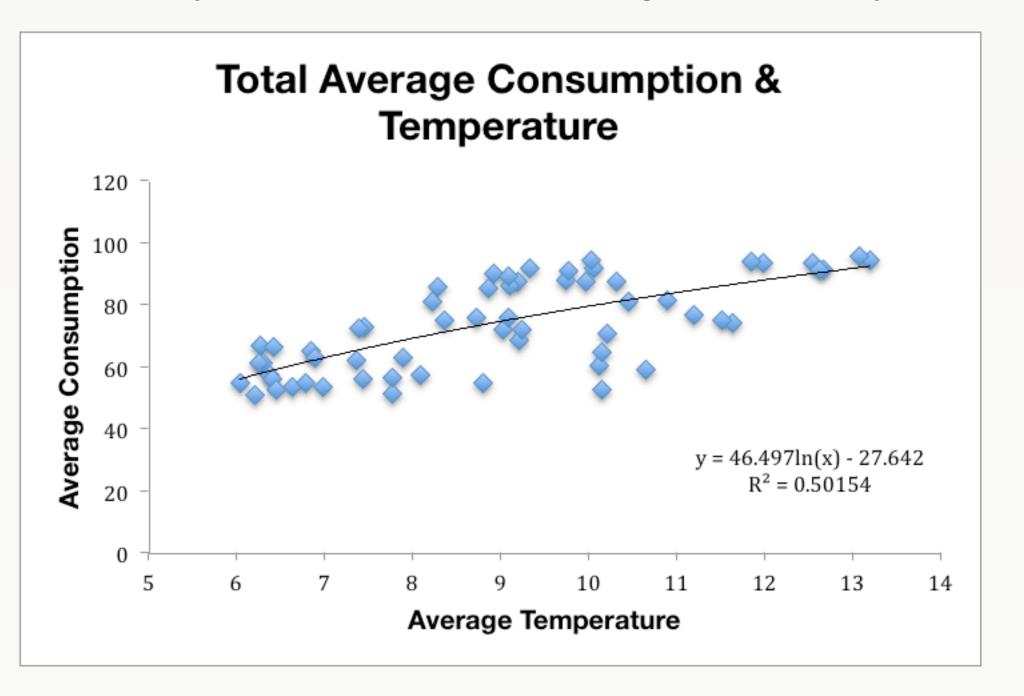

#### Results

| Model Summary and Coefficients |              |          |          |       |       |      |  |  |  |  |  |  |
|--------------------------------|--------------|----------|----------|-------|-------|------|--|--|--|--|--|--|
|                                | Zero order r | В        | SE B     | b     | t     | р    |  |  |  |  |  |  |
| Population                     | 039          | 161      | 1.072    | -0.20 | 150   | .881 |  |  |  |  |  |  |
| Price                          | .175         | 23387.85 | 18059.16 | .178  | 1.295 | .201 |  |  |  |  |  |  |
| Precipitation                  | .044         | 1734.19  | 3866.65  | .060  | .449  | .656 |  |  |  |  |  |  |
| Temperature                    | .035         | -1.694   | 245.27   | 001   | 007   | .995 |  |  |  |  |  |  |

\*Overall Model.  $R^2$  = .035, adjusted  $R^2$  = -.036; F (1, 59) = .492 p = .742

#### Conclusions

A reliable estimate of the elasticity proved difficult due to endogeneity in the error term possibly from the omitted conservation variable.

Strongly correlated predictors have made regression coefficients unstable, also negatively impacting the ability to interpret the impact of price and weather patterns on water consumption.

#### **Future Research**

Further understanding of more sophisticated methods for modeling increasing block rate structure using marginal price and alternative specifications for the demand equation must be understood to complete this research project.

#### <u>Acknowledgment</u>

This material is based upon work supported by the National Science Foundation under Grant No. SES-0951366 Decision Center for a Desert City II: Urban Climate Adaption (DCDC). Any opinions, findings, and conclusions or recommendation expressed in this material are those of the author(s) and do not necessarily reflect the views of the National Science Foundation (NSF).

I would like to thank City of Goodyear's Water Resource Manager, Mark Holmes, and Associate Professor at the School of Sustainability, Rimjhim Aggarwal, for guidance and support.

<sup>\*\*</sup>Tolerance: Population .985, Price .925, Precipitation .984, Temperature .933